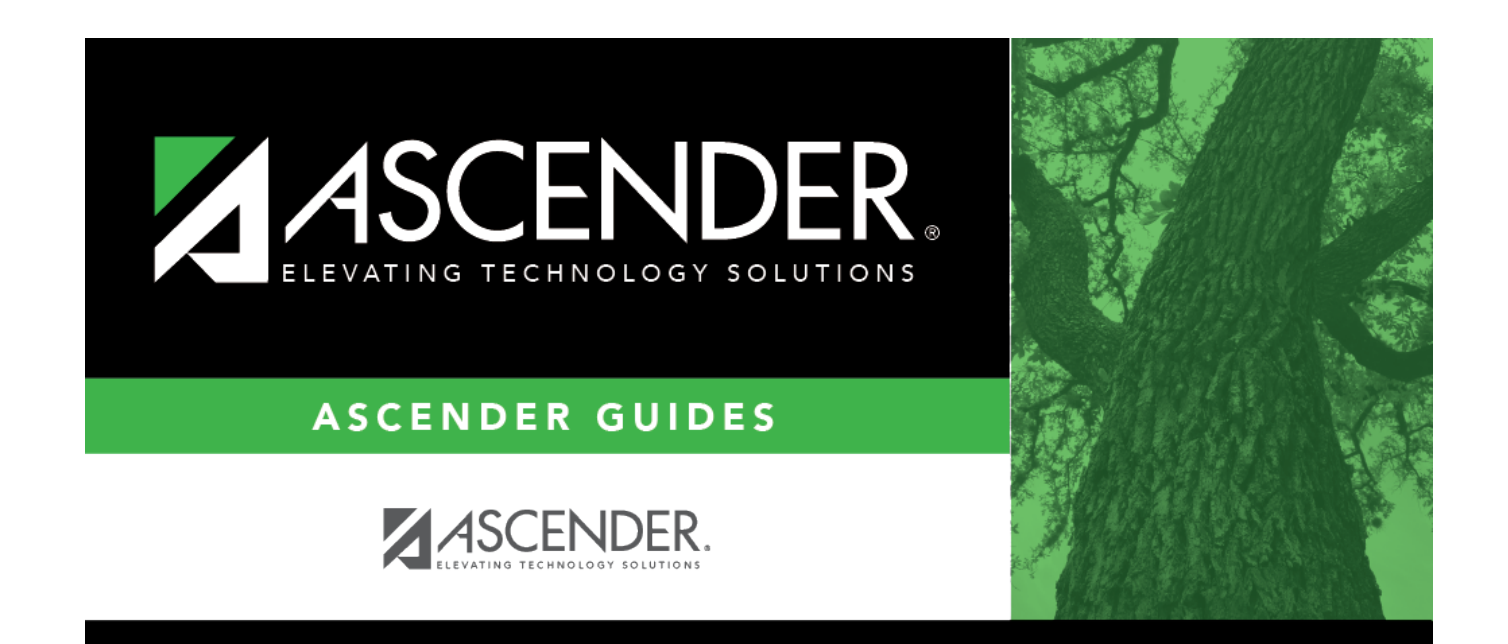

## **scheduling\_ra\_section\_room**

## **Table of Contents**

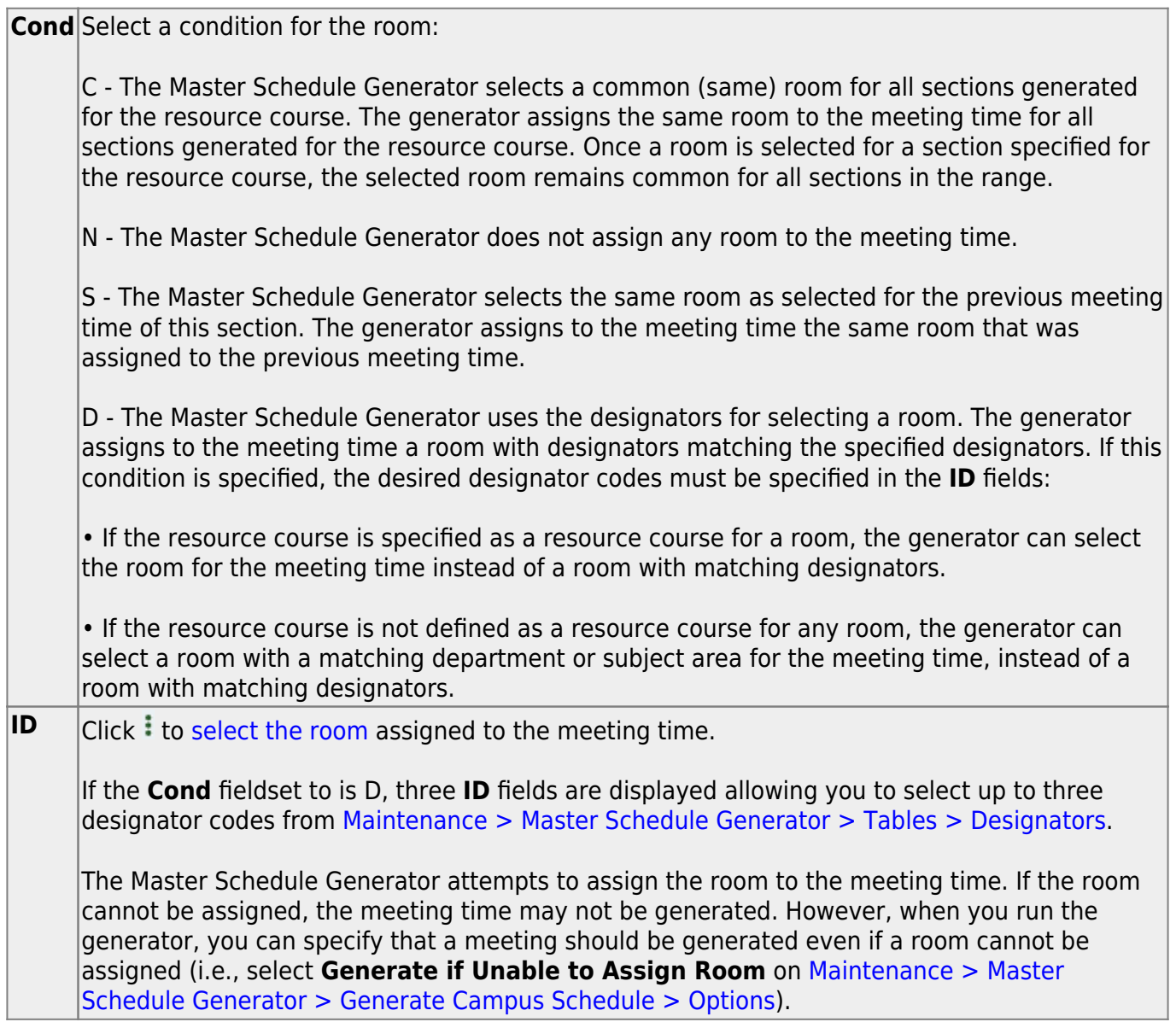

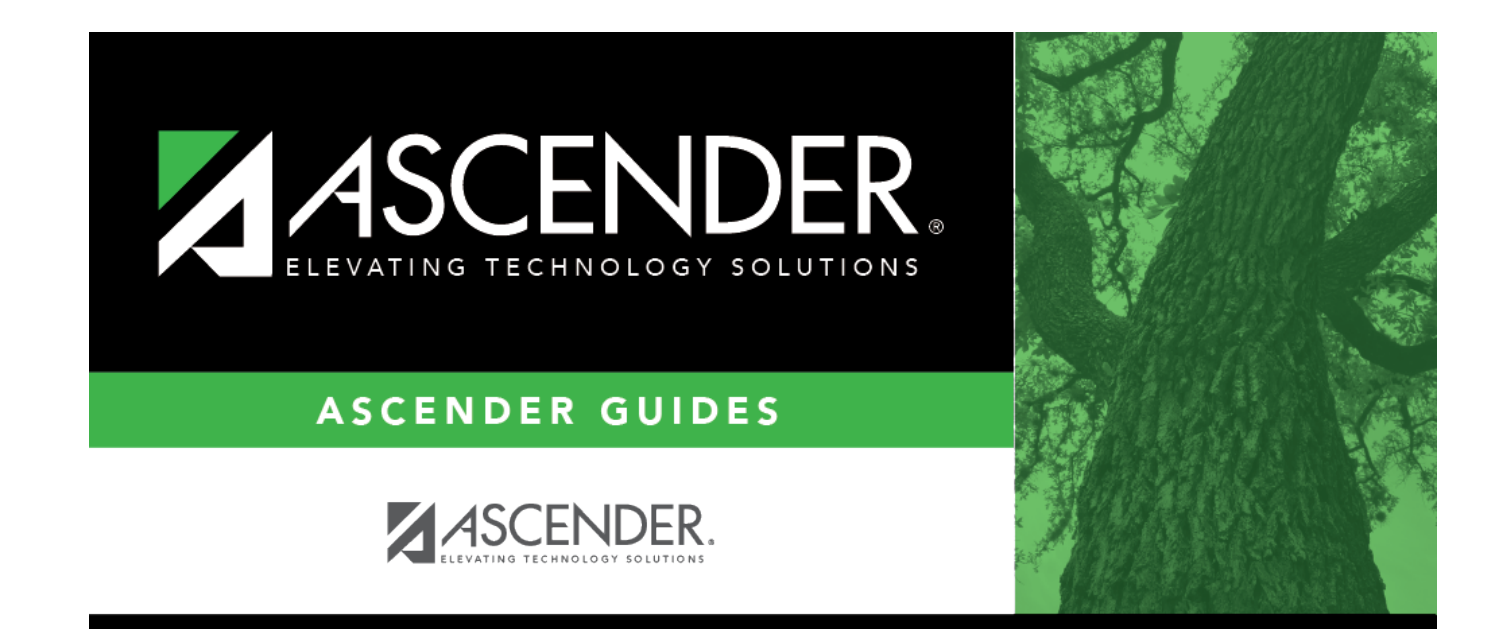

## **Back Cover**